Министерство науки и высшего образования Российской Федерации ФГБОУ ВО «Байкальский государственный университет»

УТВЕРЖДАЮ Проректор по учебной работе д.э.н., доцент Бубнов В. А. Pongram file and the 22.06.2020 г. **Comment** 

Дата актуализации: 31.08.2020 г.

## **Рабочая программа**

Дисциплина Информатика Специальность 35.02.01 «Лесное и лесопарковое хозяйство» Базовая подготовка

Иркутск 2020

Рабочая программа учебной дисциплины Информатика разработана на основе Федерального государственного образовательного стандарта по специальности среднего профессионального образования 35.02.01 «Лесное и лесопарковое хозяйство» базовой подготовки**.** 

Согласовано: Методист

 $\beta$ Кош $\leftarrow$  А. Д. Кожевникова

Разработал преподаватель Е.В.Истомина

## СОДЕРЖАНИЕ

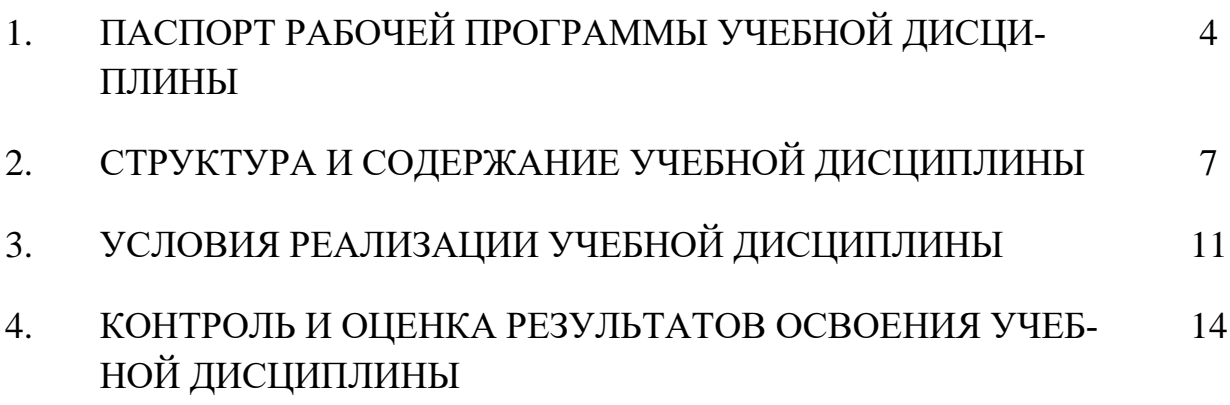

### **1. ПАСПОРТ РАБОЧЕЙ ПРОГРАММЫ УЧЕБНОЙ ДИСЦИПЛИНЫ**

#### **ИНФОРМАЦИОННЫЕ ТЕХНОЛОГИИ В ПРОФЕССИОНАЛЬНОЙ ДЕЯТЕЛЬНОСТИ**

#### **1.1. Область применения рабочей программы**

Рабочая программа учебной дисциплины Информатика является частью программы подготовки специалистов среднего звена в соответствии с ФГОС по специальности СПО 35.02.01 «Лесное и лесопарковое хозяйство» базовой подготовки.

Программа учебной дисциплины может быть использована в профессиональной подготовке, а также при разработке программ дополнительного профессионального образования в сфере экономической деятельности.

#### **1.2. Место учебной дисциплины в структуре основной профессиональной образовательной программы:**

Математический и общий естественнонаучный цикл.

#### **1.3. Цели и задачи учебной дисциплины – требования к результатам освоения учебной дисциплины:**

Основной целью учебной дисциплины является формирование у учащихся представлений об информационных технологиях и умений их применять для решения различного рода задач, используя программные продукты общего и специального назначения.

В результате освоения дисциплины обучающийся должен **уметь**:

- использовать изученные прикладные программные средства;
- свободно оперировать пакетом прикладных программ;
- использовать графические программы для наглядного отображения статистических данных;

В результате освоения дисциплины обучающийся должен **знать**:

- основные этапы решения задач с помощью персонального компьютера (далее -  $\Pi$ K);
- методы и средства сбора, обработки, хранения, передачи и накопленной информации;
- программное и аппаратное обеспечение вычислительной техники, о компьютерных сетях и сетевых технологиях обработки информации, о методах защиты информации;
- основные понятия автоматизированной обработки информации, общий состав и структуру ПК и вычислительных систем;
- базовые системные программные продукты и пакеты прикладных программ;

#### **Изучение дисциплины способствует формированию общих компетенций:**

ОК 1. Понимать сущность и социальную значимость своей будущей профессии, проявлять к ней устойчивый интерес.

ОК 2. Организовывать собственную деятельность, определять методы и способы выполнения профессиональных задач, оценивать их эффективность и качество.

ОК 3. Решать проблемы, оценивать риски и принимать решения в нестандартных ситуациях.

ОК 4. Осуществлять поиск, анализ и оценку информации, необходимой для постановки и решения профессиональных задач, профессионального и личностного развития.

ОК 5. Использовать информационно-коммуникационные технологии для совершенствования профессиональной деятельности.

ОК 6. Работать в коллективе и команде, обеспечивать ее сплочение, эффективно общаться с коллегами, руководством, потребителями.

ОК 7. Ставить цели, мотивировать деятельность подчиненных, организовывать и контролировать их работу с принятием на себя ответственности за результат выполнения заданий.

ОК 8. Самостоятельно определять задачи профессионального и личностного развития, заниматься самообразованием, осознанно планировать повышение квалификации.

ОК 9. Быть готовым к смене технологий в профессиональной деятельности.

**В ходе изучения дисциплины студент должен освоить профессиональные компетенции:**

ПК 1.1. Планировать, осуществлять и контролировать работы по лесному семеноводству.

ПК 1.2. Планировать, осуществлять и контролировать работы по выращиванию посадочного материала.

ПК 1.3. Проектировать и контролировать работы по лесовосстановлению, лесоразведению и руководить ими.

ПК 1.4. Проектировать и контролировать работы по уходу за лесами и руководить ими.

ПК 1.5. Осуществлять мероприятия по защите семян и посадочного материала от вредителей и болезней.

ПК 2.1. Проводить предупредительные мероприятия по охране лесов от пожаров, загрязнений и иного негативного воздействия.

ПК 2.2. Осуществлять тушение лесных пожаров.

ПК 2.3. Проводить лесопатологическое обследование и лесопатологический мониторинг с использованием современных информационных технологий.

ПК 2.4. Проводить работы по локализации и ликвидации очагов вредных организмов, санитарно-оздоровительные мероприятия в лесных насаждениях и руководить ими.

ПК 3.1. Проектировать и осуществлять отвод лесных участков для проведения мероприятий по использованию лесов.

ПК 3.2. Планировать и контролировать работы по использованию лесов с целью заготовки древесины и других лесных ресурсов и руководить ими.

ПК 3.3. Планировать, осуществлять и контролировать рекреационную деятельность.

ПК 4.1. Проводить таксацию срубленных, отдельно растущих деревьев и лесных насаждений.

ПК 4.2. Осуществлять таксацию древесной и не древесной продукции леса.

ПК 4.3. Проводить лесоустроительные работы с использованием современных информационных технологий.

#### **1.4. Рекомендуемое количество часов на освоение рабочей программы учебной дисциплины:**

максимальная учебная нагрузка обучающегося 72 часа, в том числе:

обязательная аудиторная учебная нагрузка обучающегося 48 часов; самостоятельная работа обучающегося 24 часа.

#### **2. СТРУКТУРА И СОДЕРЖАНИЕ УЧЕБНОЙ ДИСЦИПЛИНЫ 2.1. Объем учебной дисциплины и виды учебной работы**

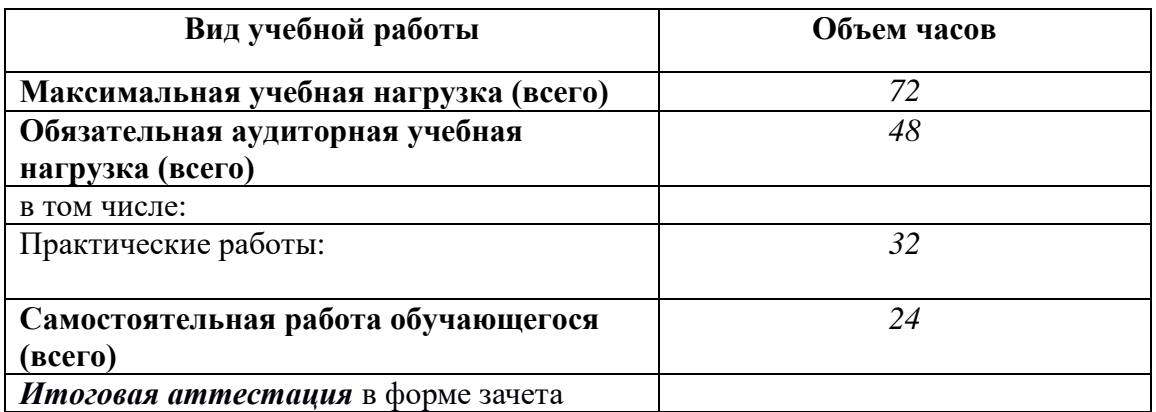

#### **Наименование разделов и тем Содержание учебного материала, лабораторные и практические работы, самостоятельная работа обучающихся Объ ем часо в Коды компетенций 1 2 3 4 Раздел 1. Средства информационных и коммуникационных технологий 2** Тема 1.1. Аппаратное и программное обеспечение персонального компьютера. 1.Основные и дополнительные устройства компьютера. Классификация программного обеспечения компьютера. Файловая система. 2 | OK 5, OK 9 **Раздел 2. Сетевые информационные технологии. 14** ОК 4 –ОК 9, Тема 2.1. Компьютерные комплек- µ 1.Компьютерные сети (понятие, топологии, технические средства, типы). лара 12 да ПК 1.1 – ПК 1.5 сы и сети Интернет; сервисы Интернета. 2 **Практические работы:** №1. Поиск информации в сети Интернет №2. Электронная почта №3. Поисковые службы сети Интернет. Обработка текстовой информации. №4. Поисковые службы сети Интернет. Обработка графической информации. №5. Электронные библиотеки. №6. Технологии онлайн. Тестирование. **Самостоятельная работа:**  2  $\mathcal{L}$ 2  $2<sup>2</sup>$  $\mathcal{D}_{\alpha}$  $\mathcal{L}$ Поиск информации в сети Интернет 2 **Раздел 3. Офисные информационные технологии. 56** Тема 3.1. Технология обработки текстовой информации. 1.Офисные информационные технологии. Автоматизация работы с текстовыми документами средствами текстового процессора MSWord (повторение). 2. Рецензирование документов. Оглавление. Сноски. Оформление учебных работ. 2 2 ПК 1.1 – ПК 1.5, ПК 2.1- ПК 2.4,  $\Pi$ K 3.1 –  $\Pi$ K 3.3, ПК 4.1 – ПК 4.3, **Практические работы:** ОК 1, ОК 2, ОК 8 № 7. Основные приемы создания и форматирования комплексного документа № 8. Оформление документов по требованиям № 9. Оглавление. Сноски. №10. Подготовка документов 2 2 2 2

#### **2.2. Тематический план и содержание учебной дисциплины «Информатика»**

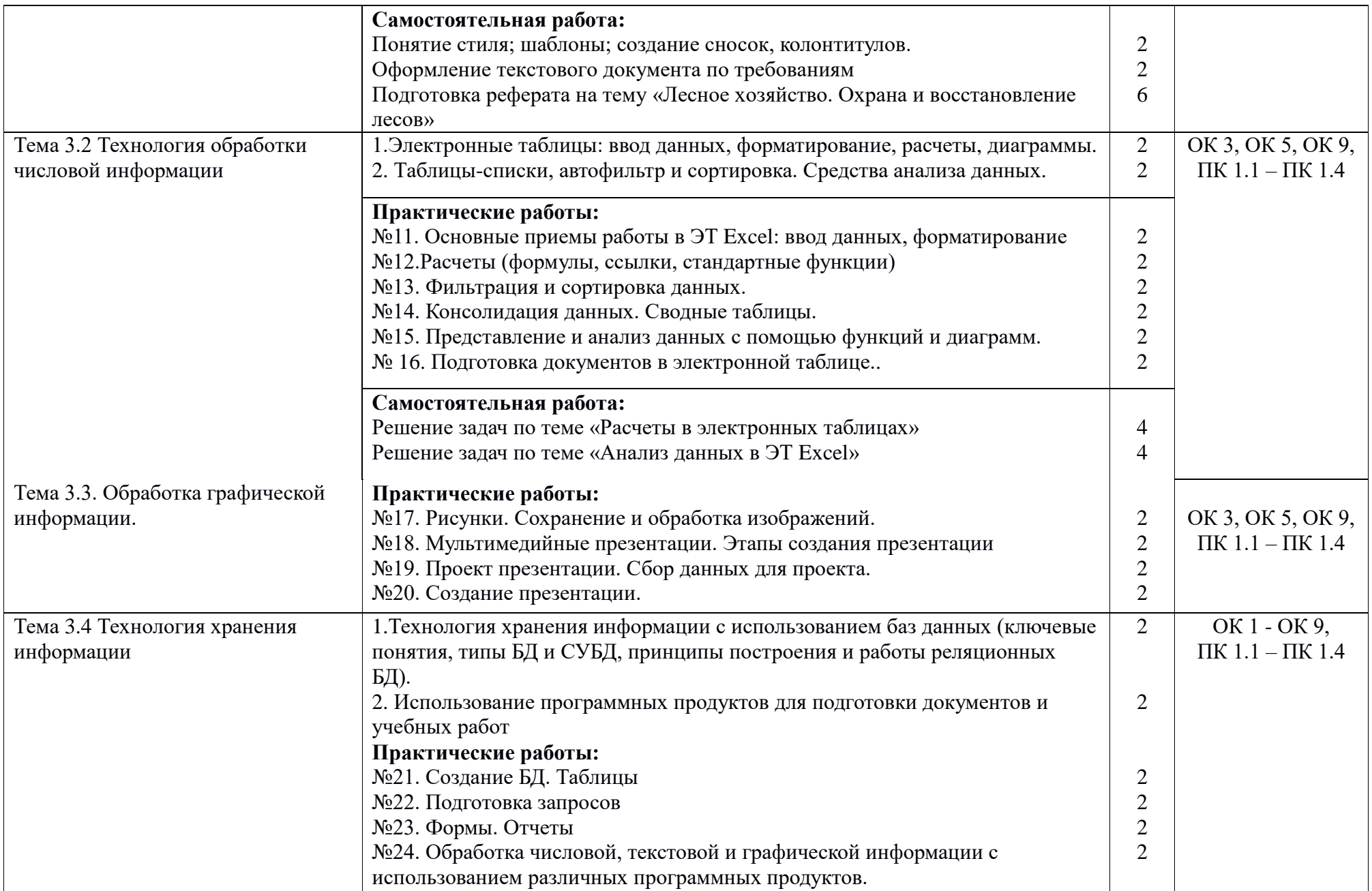

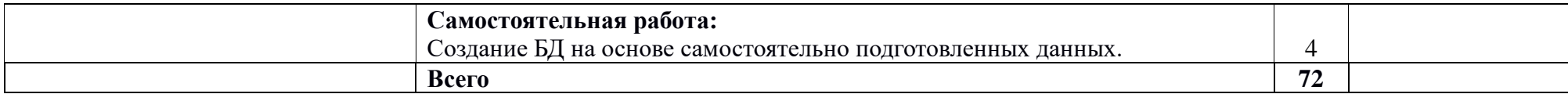

Для характеристики уровня освоения учебного материала используются следующие обозначения:

**1** – ознакомительный (узнавание ранее изученных объектов, свойств);

.

**2** – репродуктивный (выполнение деятельности по образцу, инструкции или под руководством);

**3** – продуктивный (планирование и самостоятельное выполнение деятельности, решение проблемных задач).

# **3. УСЛОВИЯ РЕАЛИЗАЦИИ УЧЕБНОЙ ДИСЦИПЛИНЫ**

#### **3.1. Требования к минимальному материально-техническому обеспечению**

Реализация учебной дисциплины обеспечена наличием лаборатории информатики.

Оборудование лаборатории:

- посадочные места по количеству обучающихся;
- рабочее место преподавателя;
- доска классная;
- комплект учебно-методической документации;

Технические средства обучения:

- персональные компьютеры;
- система мультимедиа.

#### **Перечень средств ИКТ, необходимых для реализации программы**

#### **Аппаратные средства**

- **Компьютер** универсальное устройство обработки информации; основная конфигурация современного компьютера обеспечивает учащемуся мультимедиа-возможности: видео-изображение, качественный стереозвук в наушниках, речевой ввод с микрофона и др.
- **Проектор,** подсоединяемый к компьютеру, видеомагнитофону, микроскопу и т. п.; технологический элемент новой грамотности – радикально повышает: уровень наглядности в работе учителя, возможность для учащихся представлять результаты своей работы всей группе, эффективность организационных и административных выступлений.
- **Телекоммуникационный блок, устройства, обеспечивающие подключение к сети** – дает доступ к российским и мировым информационным ресурсам, позволяет вести переписку с другими учебными заведениями.
- **Устройства вывода звуковой информации** –громкоговорители с оконечным усилителем для озвучивания всего компьютерного кабинета.
- **Устройства для ручного ввода текстовой информации и манипулирования экранными объектами –** клавиатура и мышь

#### **3.2. Информационное обеспечение обучения**

#### **Перечень рекомендуемых учебных изданий, Интернет-ресурсов, дополнительной литературы**

#### **Учебно-методическая документация:**

1.Методические рекомендации для самостоятельной работы студентов по дисциплине.

2.Сборник ФОС по разделам дисциплины.

#### **Программные средства**

• Операционная система

- Файловый менеджер (в составе операционной системы или др.)
- Антивирусная программа
- Программа-архиватор
- Интегрированное офисное приложение, включающее текстовый редактор, растровый и векторный графические редакторы, программу разработки презентаций и электронные таблицы
- Мультимедиа проигрыватель (входит в состав операционных систем или др.)
- Система программирования
- Почтовый клиент (входит в состав операционных систем или др.)
- Браузер (входит в состав операционных систем или др.)
- Простой редактор Web-страниц

#### **Основные источники:**

1. Лебедева, Т. Н. Информатика. Информационные технологии: учебнометодическое пособие для СПО / Т. Н. Лебедева, Л. С. Носова, П. В. Волков. — Саратов: Профобразование, 2019. — 128 c. — ISBN 978-5-4488- 0339-0. — Текст: электронный // Электронно-библиотечная система IPR BOOKS: [сайт]. — URL: http://www.iprbookshop.ru/86070.html (дата обращения: 31.08.2020).

#### **Дополнительные источники:**

- 1. Башмакова, Е. И. Информатика и информационные технологии. Технология работы в MS WORD 2016: учебное пособие / Е. И. Башмакова. — Москва: Ай Пи Ар Медиа, 2020. — 90 c. — ISBN 978-5-4497-0515-0. — Текст: электронный // Электронно-библиотечная система IPR BOOKS: [сайт]. — URL: http://www.iprbookshop.ru/94204.html (дата обращения: 31.08.2020).
- 2. Башмакова, Е. И. Информатика и информационные технологии. Умный Excel 2016: библиотека функций: учебное пособие / Е. И. Башмакова. — Москва: Ай Пи Ар Медиа, 2020. — 109 c. — ISBN 978-5-4497-0516-7. — Текст: электронный // Электронно-библиотечная система IPR BOOKS: [сайт]. — URL: http://www.iprbookshop.ru/94205.html (дата обращения: 31.08.2020).
- **3.** Шандриков, А. С. Информационные технологии: учебное пособие / А. С. Шандриков. — 3-е изд. — Минск: Республиканский институт профессионального образования (РИПО), 2019. — 444 c. — ISBN 978-985-503- 887-1. — Текст: электронный // Электронно-библиотечная система IPR BOOKS: [сайт]. — URL: http://www.iprbookshop.ru/94301.html (дата обращения: 31.08.2020).

#### **Интернет-ресурсы:**

1. <http://www.aup.ru/books> (Административно-управленческий портал - Электронные книги по информационным технологиям)

- 2. <http://chaliev.ru/ise/> (лекции Информационные системы в экономике)
- 3. [http://iprbookshop.ru](http://iprbookshop.ru/) (электронная библиотека БГУ)
- 4. https://ru.wikipedia.org (википедия)
- 5. www.accesshelp.ru (основные возможности СУБД Access)

#### **1.3. Перечень занятий, проводимых в активных и интерактивных формах**

#### Общее количество аудиторных часов **– 48 часов**

#### Занятия в активных и интерактивных формах – **6 часов**

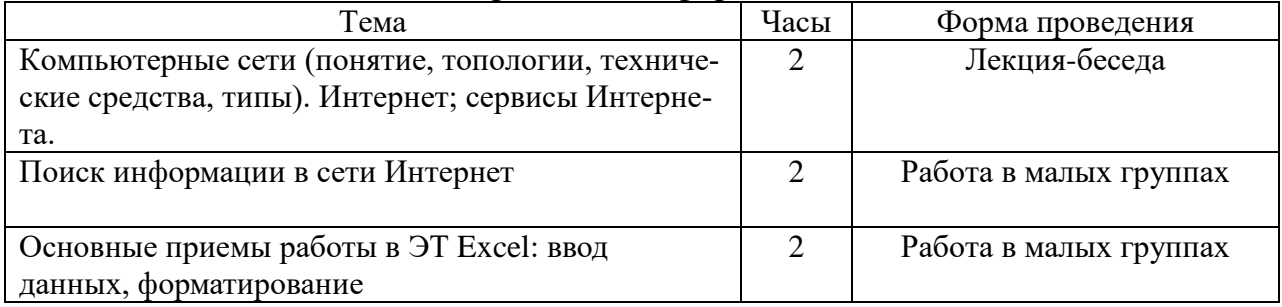

## **4. КОНТРОЛЬ И ОЦЕНКА РЕЗУЛЬТАТОВ ОСВОЕНИЯ УЧЕБ-НОЙ ДИСЦИПЛИНЫ**

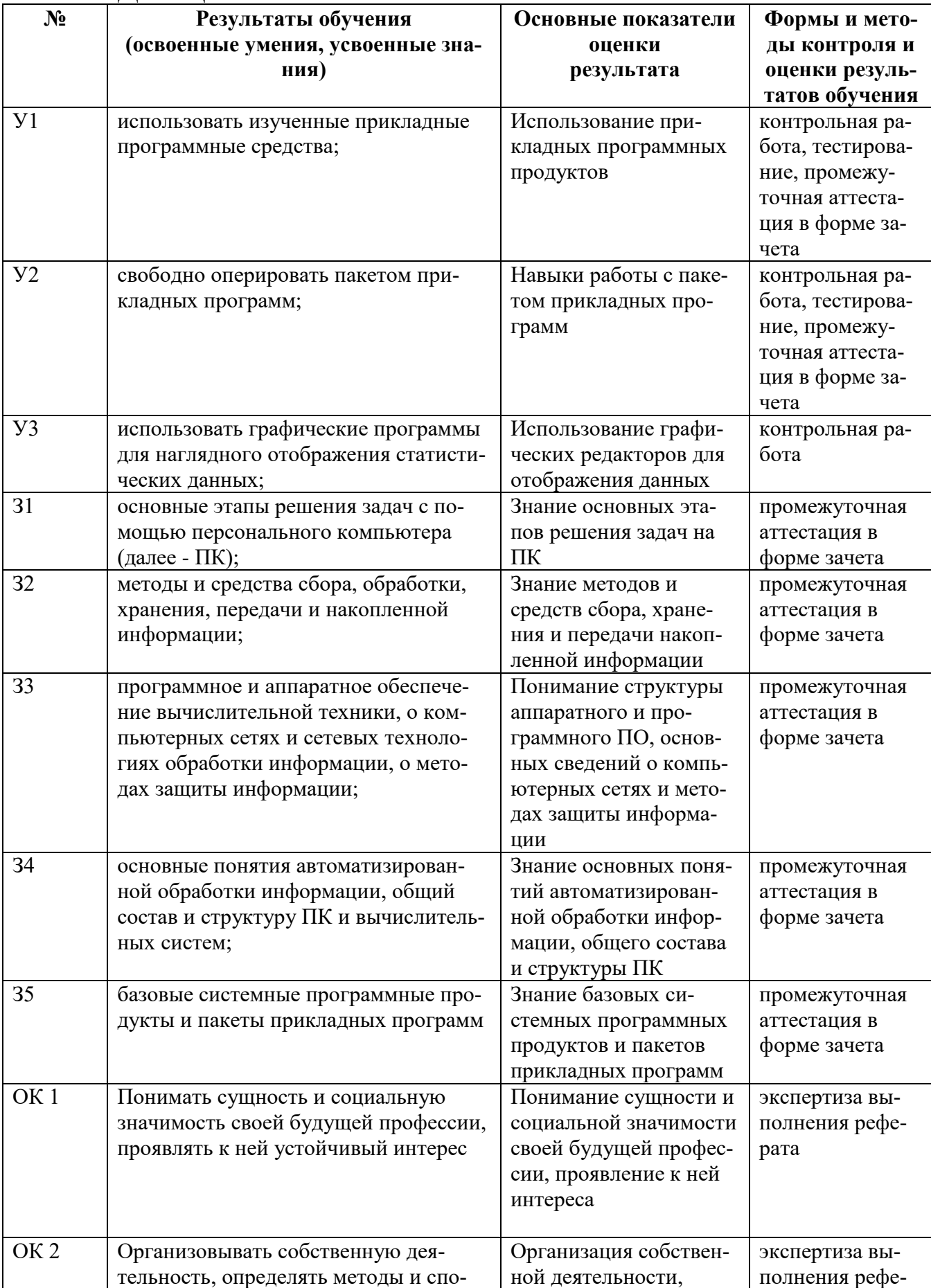

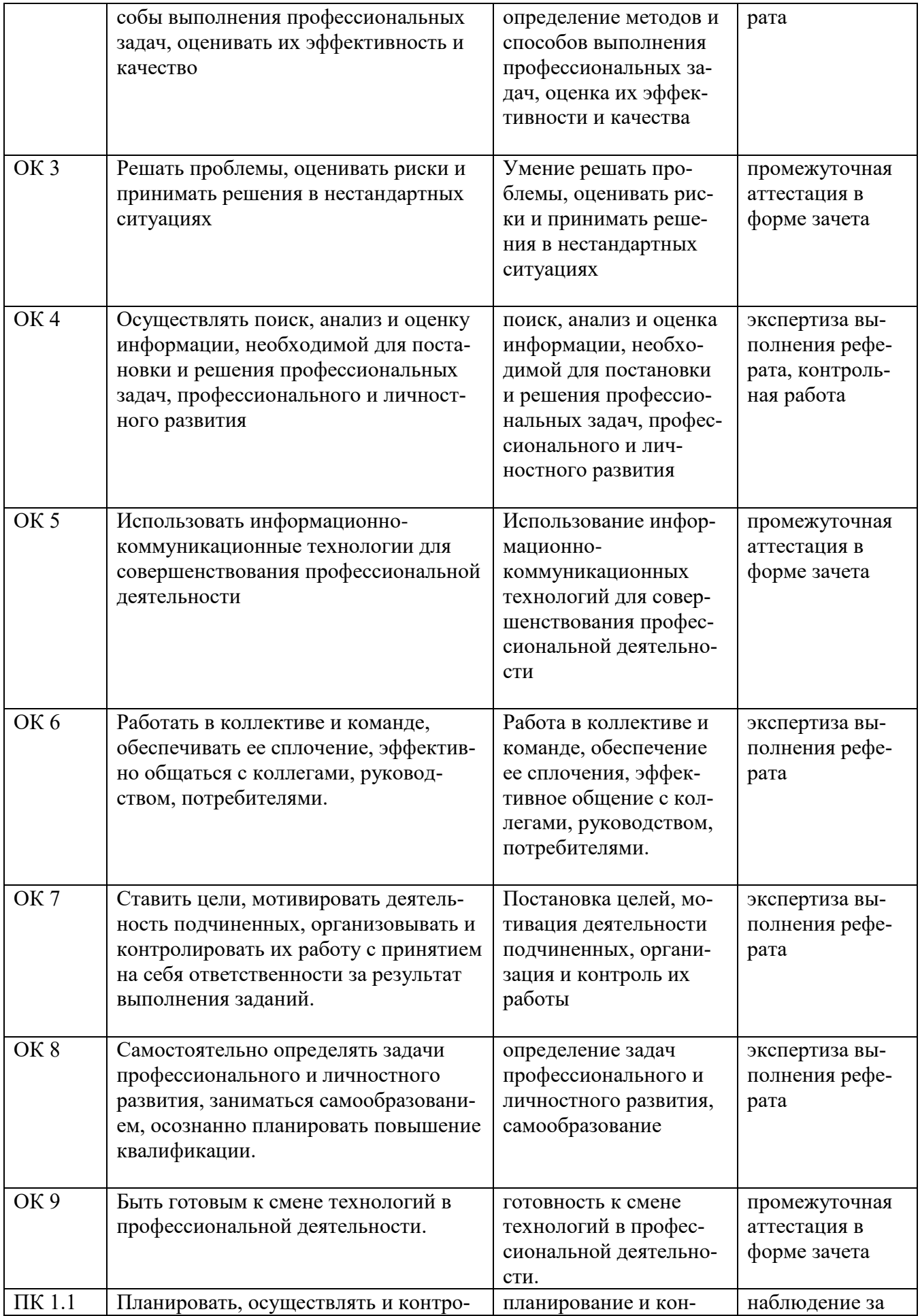

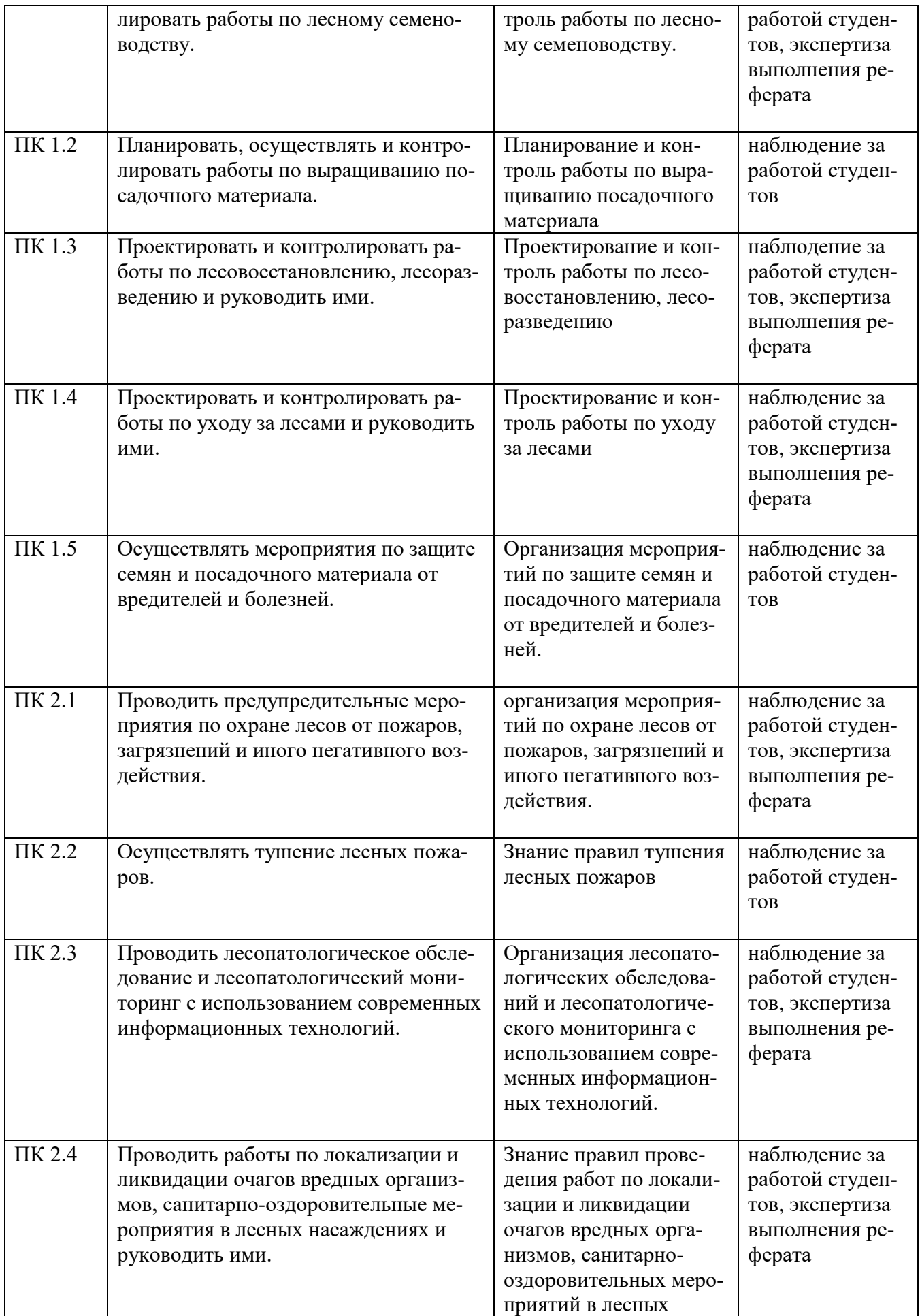

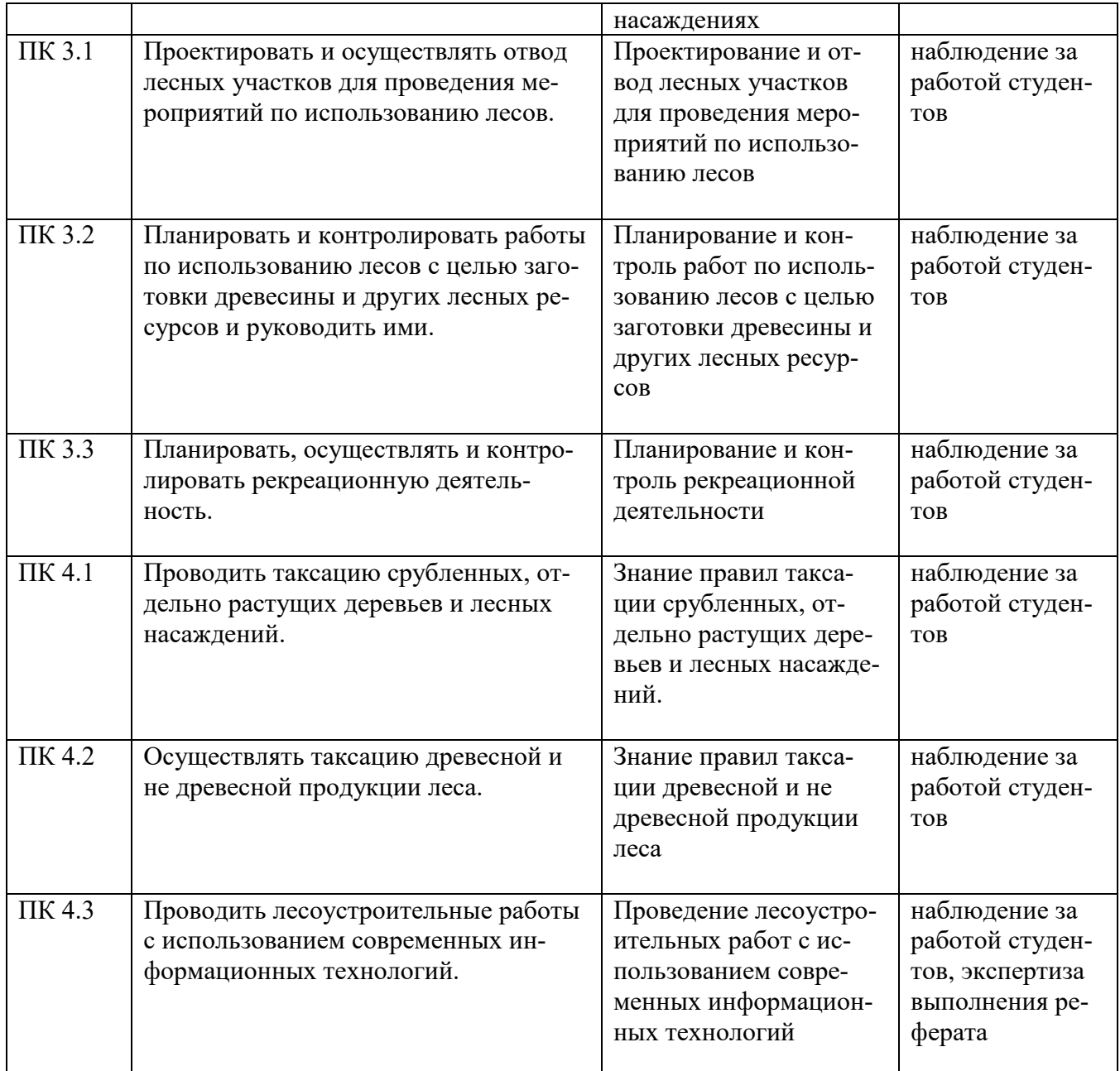